## ĐẠI HỌC THÁI NGUYÊN **TRƯỜNG ĐẠI HỌC CÔNG NGHỆ THÔNG TIN VÀ TRUYỀN THÔNG**

## **LỊCH THI LẦN 2 HỌC LẠI HỆ CAO ĐẲNG KHÓA 8**

Đợt thi : CĐK8-Lịch thi lần 2\_Đợt 2\_kỳ 1\_2012-2013; CĐK8\_Lịch thi lần 2\_Đợt 1\_kỳ 1\_2012-2013

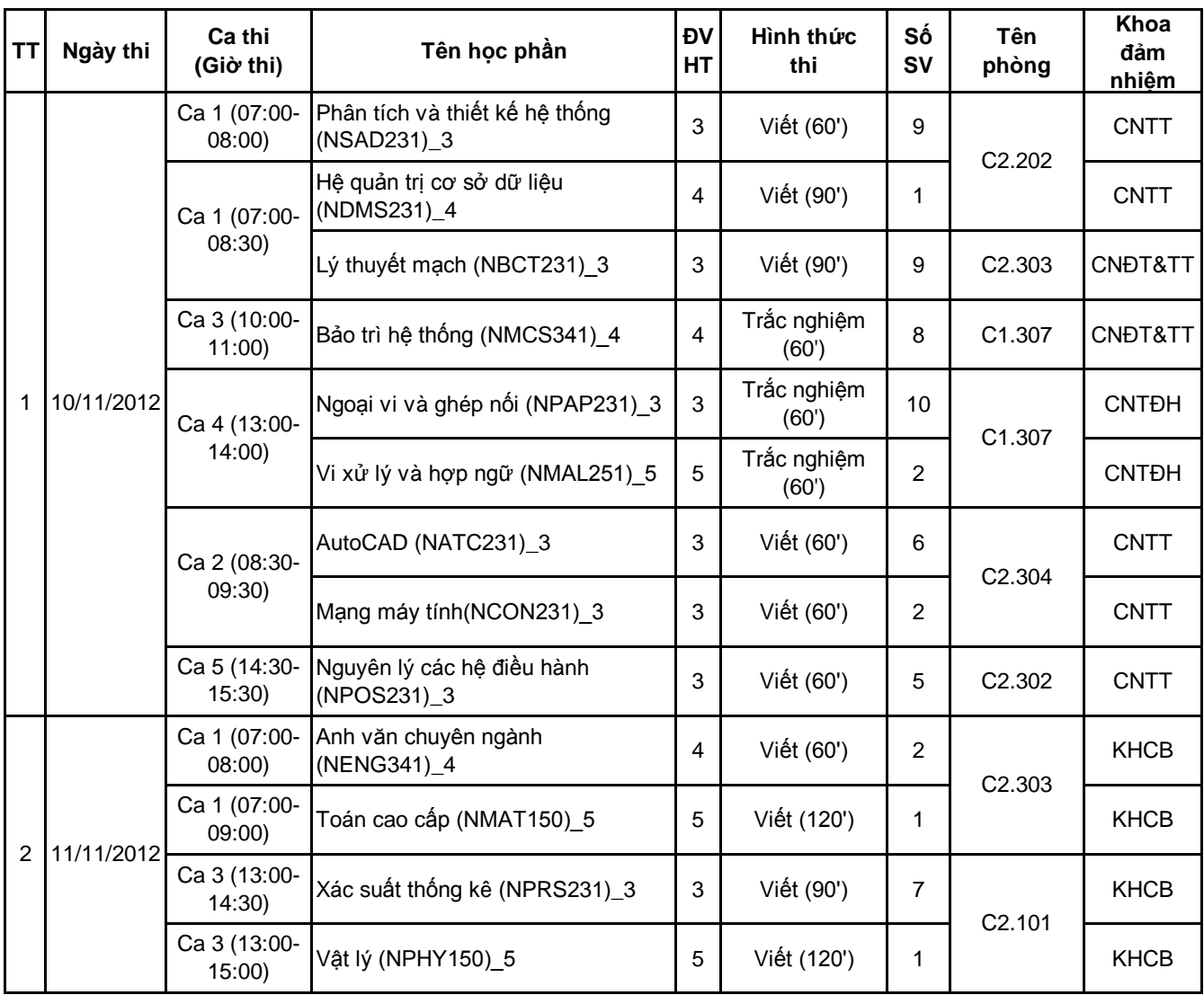

*Thái Nguyên, ngày 02 tháng 11 năm 2012*  NGƯỜI LẬP **HIỆU TRƯỞNG**

VŨ THANH HUẾ

[Create PDF](http://www.novapdf.com) files without this message by purchasing novaPDF printer (<http://www.novapdf.com>)